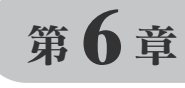

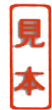

## WebBrowserコントロールを利用した TCP/IPプログラム

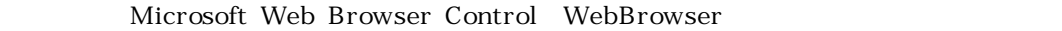

shdocvw.dll

WebBrowser Internet Explorer 4x

 $\lambda$  Web

## 6.1 WebBrowserコントロールの追加と概要 88

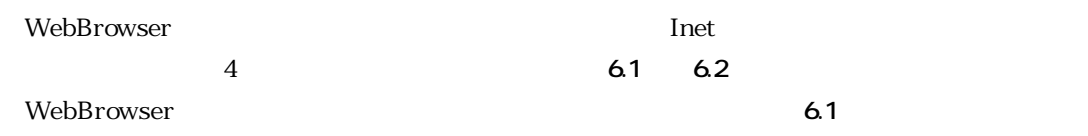

Internet Explorer Internet Explorer

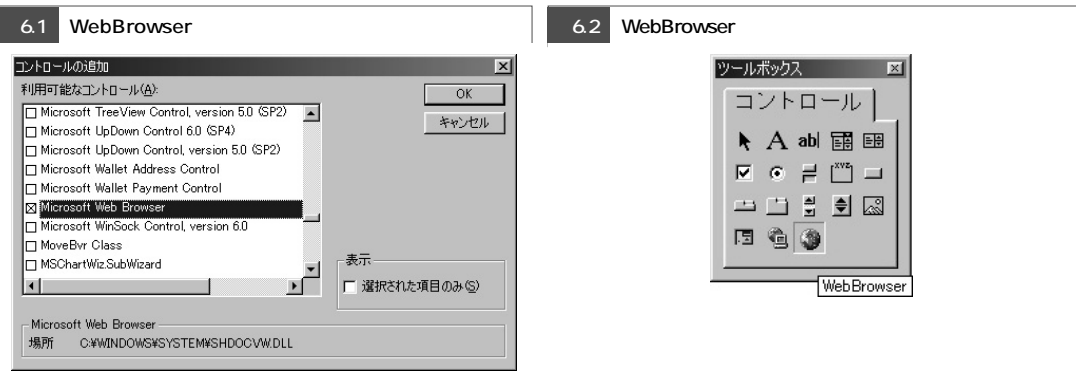